# skillsoft<sup>\*</sup> skillson.<br>global<br>knowledge...

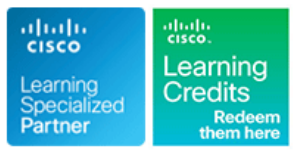

## **Mettre en oeuvre et gérer les solutions de sécurité Cisco**

**Durée: 5 Jours Réf de cours: SCOR Version: 1.0 Méthodes d'apprentissage: Intra-entreprise & sur-mesure**

#### Résumé:

Lors de cette formation Cisco, vous maîtriserez les compétences et les technologies dont vous avez besoin pour implémenter les principales solutions de sécurité Cisco pour fournir une protection avancée contre les menaces contre les attaques de cybersécurité. Vous apprendrez la sécurité des réseaux, du cloud et du contenu, la protection des terminaux, l'accès sécurisé au réseau, la visibilité et les mises en œuvre. Vous obtiendrez une expérience pratique étendue du déploiement du pare-feu Cisco Firepower nouvelle génération et du pare-feu Cisco ASA; configurer les politiques de contrôle d'accès, les politiques de messagerie et l'authentification 802.1X; et plus. Vous obtiendrez une pratique d'introduction sur les fonctionnalités de détection des menaces Cisco Stealthwatch Enterprise et Cisco Stealthwatch Cloud.

Cette formation bénéficie d'un espace digital "Xtra" - ouvert à tous les participants - qui combine des QCMs d'auto-évaluation en amont ou post formation, de ressources complémentaires ou mémo-pocket.

Le suivi de cette formation permet de valider un total de **64 crédits** dans le cadre du **programme d'Education Continue Cisco (CCE**) pour les professionnels qui souhaitent renouveler leur titre de certification.

#### Public visé:

Cette formation s'adresse aux personnes chargées de la sécurité qui doivent être en mesure de mettre en œuvre et d'exploiter les principales technologies de sécurité, notamment la sécurité des réseaux, la sécurité dans le cloud, la sécurité des contenus, la protection et la détection des points d'extrémité, l'accès sécurisé aux réseaux, la visibilité et la mise en application.

## Objectifs pédagogiques:

- 
- Décrire comment les différentes technologies de sécurité des Appliance réseaux fonctionnent ensemble pour se protéger contre les
- Etablir un contrôle d'accès sur l'appliance Cisco ASA et le
- du contenu du courrier électronique fournies par l'application point sur le Cisco ASA et le Cisco FirePower NGFW Cisco Email Security Appliance
- A l'issue de la formation, les participants seront capables de :<br>Décrire et mettre en œuvre les caractéristiques et les fonctions de sécurité du contenu web fournies par le Cisco Web Security
	- attaques Expliquer les VPN et décrire les solutions et les algorithmes de cryptographie
- pare-feu Cisco Firepower de nouvelle génération **Décrire les solutions de connectivité sécurisée de site à site de** Cisco et expliquer comment déployer des VPN IPsec point à point Décrire et mettre en œuvre les fonctions de base de la sécurité basés sur le système IOS VTI de Cisco, et des VPN IPsec point à

- 
- Connaissance pratique du système d'exploitation Windows
- IOS permet d'atteindre le titre Cisco CCIE Sécurité.
- **Posseder les notions de base de la sécurité des réseaux** CCNA - Mettre en oeuvre et administrer des solutions réseaux
- Cisco

#### Pré-requis: Test et certification

Pour suivre ce cours, vous devez : La réussite de l'examen 350-701 SCOR et d'un autre examen "concentration" sécurité permet d'obtenir la certification Cisco Certified Connaître les réseaux Ethernet et TCP/IP Network Professional Security (CCNP Security).

Connaissance pratique des réseaux et des concepts de Cisco <br>Associée à la réussite de l'examen en laboratoire dédié sécurité, elle

#### Après cette formation, nous vous conseillons le(s) module(s) suivant(s):

SAUI - Implementing Automation for Cisco Security Solutions

- SESA Sécuriser les emails avec Cisco Email Security Appliance
- SISE Mettre en oeuvre et configurer la solution Cisco Identity Services Engine
- SSFIPS Sécuriser les réseaux avec Cisco Firepower Next-Generation IPS
- SSNGFW Sécuriser les réseaux avec Cisco Firepower Next Generation Firewall SVPN - Implementing Secure Solutions with Virtual Private Networks
- SWSA Sécuriser le Web avec Cisco Web Security Appliance

### Contenu:

l'information (auto-apprentissage)

- Aperçu de la sécurité de l'information **Deploiement Cisco Umbrella Deploiement Cisco Umbrella** Configuration sur un Cisco WLC
- 
- 
- 

Description des attaques TCP/IP courantes Explorer les technologies VPN et la Décirre les solutions sécurisée sur les (auto-apprentissage) cryptographie endpoints (auto-apprentissage)

- Vulnérabilités héritées de TCP/IP → Définition des VPN → Pare-feux<br>■ Vulnérabilités de IP → Pare-feux → Pare-feux → Pare-feux → Pare-feux → Pare-feux → Pare-feux → Pare-feux → P
- **Nulnérabilités de IP Types deVPN**
- 
- 
- 
- 
- 
- 
- 
- Déni de service et attaques distribuées de line (auto-apprentissage) (auto-apprentissage) déni de service déni de service
- **Réflexion et amplification des attaques** Introduction au VPN IPsec **Architecture du Cisco AMP**
- Attaques par usurpation d'identité IPsec Static Crypto Maps IPSEC isco AMP for Endpoints Engines
- 

Décrire les attaques des applications de réseau Cisco IOS FlexVPN communes (auto-apprentissage) Introduction de la protection des

- Attaques de mots de passe line (auto-apprentissage) auto-apprentissage) auto-apprentissage)
- Attaques basées sur le DNS Cisco IOS VTIs
- 
- 
- **HTTP 302 Amortissement** Sécurisarion du dataplane
- 
- 
- Scripts intersites et falsification de la contrôle du contrôle du control plane de la couche 2
- 

Décrire les attaques de points terminaux <br>
Configuration sur les Cisco Firepower communs (auto-apprentissage)  $\overline{\phantom{a}}$  NGFW **Infrastructure des ACLs** 

- 
- 
- $\blacksquare$  Attaque de reconnaissance
- 
- Obtenir l'accès par l'ingénierie sociale Technologiesd'un VPN d'accès distant control Plane (auto-apprentissage)
- Obtenir l'accès par le biais d'attaques Présentation du SSL basées sur le Web **Présentation**
- 
- 
- 
- **Angler Exploit Kit line Private VLANs**

Décrire les technologies de sécurité des Connection Profiles ARP Inspection réseaux d'ans de la control de la Group Policies de la Group Policies de la Group Policies de la Group Policie

- Stratégie de défense en profondeur **Configuration sur les Cisco Firepower**
- attaques control Plane (auto-apprentissage) and control Plane (auto-apprentissage)
- 

Décrire les concepts de sécurité de **Deployer Cisco Umbrella (Self-Study)** Configurer l'authentification 802.1X

- 
- 
- 
- 

- line line line
	-
- **Vulnérabilités de ICMP** Communications sSecurisées et services **Intrusion Prevention System** 
	-
	-

■ Attaques à l'accès interesse de la liberalité des solutions de VPN Site-to-Site **Attaques Man in the middle Cisco** Cisco Cisco **Deployer Cisco AMP pour les terminaux** 

- 
- 
- 
- 
- 
- 

Deployer VTI-Based Point-to-Point infrastructures de réseau

- 
- Tunneling DNS 
 Configuration de VTI Point-to-Point 
 Identification du data plane réseau ■ Attaques sur le web IPsec statique Network in Sécurisarion du control plane

Injections de commandes Deployer des VPNs IPSEC Point-to-Point sur Télémétrie en réseau Injections SQL les Cisco ASA et Cisco Firepower NGFW Contrôle du control plane de la couche 2

- demandes VPN Point-to-Point VPNs sur les Cisco Attaques par courrier électronique ASA et Cisco Firepower NGFW Deploiement de le sécurité du control Plane
	- Configuration sur le Cisco ASA (auto-apprentissage)
	-

Débordement de la mémoire tampon lintroduire les solutions d'accès distantes Protection du Control Plane ■ Malware **Securisées VPN Cisco** Sécurisation des protocoles de routage Sécurisation des protocoles de routage

- Obtenir l'accès et le contrôle Composants d'un VPN d'accès distant Deploiement de le sécurité de couche 2 du
	-
	-

Kits d'exploitation et Rootkits **Deployer les solutions d'accès distantes** Gestion des attaques basées sur les VLAN Escalade des privilèges se sécurisées sur les Cisco ASA et Cisco Gestion des attaques basées sur le STP **Phase de post-exploitation Firepower NGFW Post Security** Port Security

- **Présentation des concepts** DHCP Snooping
- 
- 
- **Configuration sur les Cisco ASA** MACsec Encryption
- Défendre à travers le continuum des NGFW NGFW Deploiement de le sécurité de couche 3 du

Vue d'ensemble de la segmentation des Explorer les solutions Cisco Secure Network line réseaux et de la virtualisation de la virtualisation de la virtualisation de la Access de la Antispoofing ACLs

SCOR 1.0 www.globalknowledge.com/fr-fr/ info@globalknowledge.fr 01 78 15 34 00

- **Exercise Architecture Cisco Umbrella** Configuration d'un Cisco Catalyst Switch
	-
- Gérer les risques Cisco Configuration Sur un Cisco ISE Cisco Umbrella Roaming Client Configuration sur un Cisco ISE
- ■Évaluation de la vulnérabilité Management de Cisco Umbrella **De Configuration d'un supplicant**
- Comprendre le CVSS **Introduction à Cisco Umbrella Investigate** Cisco Central Web Authentication

- 
- 
- 
- Vulnérabilités de TCP de cryptages Gestion des listes blanches et listes noires
- Vulnérabilités d' UDP est de la contre les malwares de la cryptage de la cryptage de la protection contre les malwares
- Surface d'attaque et vecteurs d'attaque Infrastructure de clés publiques Présentation du bac à sable (Sandboxing)
- Attaques de reconnaissance Vérification de l'intégraité des fichiers

**Control Plane Policing** 

- 
- **Attaques DHCP IPSec Static Virtual Tunnel Interface** Cisco AMP Device and File Trajectory
	- Dynamic Multipoint VPN Manager Cisco AMP for Endpoints
- 
- **Apercu du Security Intelligence** Cisco Secure Network Access **IP Source Guard**
- 
- Apercu de la protection contre les logiciels Utilisation du AAA malveillants sur les réseaux **Cisco Identity Services Engine** Configurer les paramètres réseaux et le
- 
- 
- Apercu de la sécurité du contenu du courrier Descrire l'authentification 802.1X sur les Cisco ASA électronique line Configurer le NAT sur les Cisco Firepower
- Aperçu de la sécurité du contenu Web **802.1X** et EAP **1802.1X** et EAP
- menaces a contra rolle in Rôle du RADIUS dans les sur les Cisco Firepower NGFW
- 
- Authentification, autorisation et comptabilité **Changements des autorisations sur une** Firepower NGFW
- Apercu de la gestion des identités et des serveur RADIUS **De la configurer les policies contre les** policies contre les accès malwares Cisco NGFW
- Aperçu de la technologie des réseaux privés Configurer Listener, HAT, et RAT sur les virtuels **Cisco ESA**

Déploiement du pare-feu Cisco ASA Configurer les Proxy Services,

- 
- Niveaux de sécurité de l'interface Configurer les services de proxy,
- 
- 
- 
- 
- 
- 

Déploiement du pare-feu Next Generation and the state of the state of the state of the state of the state of the state of the state of the state of the state of the state of the state of the state of the state of the state

- Traitement des paquets et politiques de Configurer le VPN point à point entre le
- 
- Gestion du NAT sur le Cisco Firepower le Cisco Firepower le Cisco Firepower NGFW
- 
- 
- 
- 
- Malware Cisco Firepower NGFW et Console Console Console Console

Déploiement de la sécurité du contenu des Explorez le CTA dans Stealthwatch courriels Enterprise v7.0

- Aperçu de la sécurité du contenu des Cisco et la sécurité du contenu des Cisco et la sécurité des utilisateurs
- 
- Vue d'ensemble de l'acheminement du <br>■ Vue d'ensemble de l'acheminement du entre la contraste de la contraste de la contraste de la contraste de la
- 
- Aperçu des politiques en matière de courrier nuale et annuale stealthwatch nuage Stealthwatch Protection contre le spam et le courrier gris (Graymail)
- **Protection antivirus et anti-malware**
- Filtres d'épidémie (outbreak)
- Filtres de contenu
- **Prévention des pertes de données**
- Cryptage des courriers électroniques

Déployer la sécurité du contenu Web

- 
- Normalisation de l'information sur les Composants di Cisco Secure Network menaces and the contract of the contract of the contract of the contract of the contract of the contract of the contract of the contract of the contract of the contract of the contract of the contract of the contract of th
	-
	-
	-

- 
- 
- 
- 

**Présentation du pare-feu Stateful line intervention du pare-feu Stateful line du pare-feu Stateful line du par** 

- Apercu des IPS NAT sur les Cisco ASA
- **Pare-feu Next Generation** Configuree les polices de contrôle d'accès
	-
- Aperçu des systèmes d'analyse des Méthodes EAP des Méthodes EAP Configurer les polices de contrôle d'accès
- Apercu de la sécurité du DNS communications 802.1X **De la Configurer les policies IPS** sur les Cisco
	-
	-
	- Configurer les Mail Policies
	- Authentication, et HTTPS Decryption
- Types de déploiement Configurer les politiques de courrier
- Objets et groupes d'objets l'authentification et le décryptage HTTPS
- Translation d'adresse réseau Faire respecter le contrôle de l'utilisation Gestion des ACL **acceptable et la protection contre les Global ACL Company of the Company of the Company of the Company of the Company of the Company of the Company of the Company of the Company of the Company of the Company of the Company of the Company of the Company of th**
- **Politiques d'accès avancé** Examiner le tableau de bord général
- Aperçu de la haute disponibilité en la propone de la haute disponibilité en la propone de la haute disponibilité
	- **Explorez la protection des DNS contre les**
- Cisco Firepower Cisco Firepower Cisco Firepower Cisco Firepower Cisco Firepower Cisco Firepower Cisco Firepower point à point IPsec
	- Cisco Firepower Cisco ASA et le Cisco Firepower NGFW
- Objets Cisco Firepower NGFW Configurer le VPN d'accès à distance sur
	- NGFW Explorez l'AMP Cisco pour les terminaux
- **Politiques du filtrage Effectuer une analyse des points finaux en la point du finaux en la point du finaux en la point du finaux en la point du finaux en la point du finaux en la point du finaux en la point du finaux en l Politiques de contrôle d'accès** utilisant la console AMP for Endpoints
- Security Intelligence Explorez la protection des fichiers contre **Politiques IPS les rançons par Cisco AMP for Endpoints** 
	- politiques de fichiers Explorez Cisco Stealthwatch Enterprise v6.9.3
		-
		- $\blacksquare$  Explorez le tableau de bord du cloudlock
- courriers électroniques Cisco **Découvrez l'application Cisco Cloudlock** et **Découvrez l'application Cisco Cloudlock** et Aperçu du SMTP la sécurité des données
	-
- courrier électronique Découvrez les paramètres, les listes de **Auditeurs publics et privés** surveillance et les capteurs de l'alerte au surveillance et les capteurs de l'alerte au
- Vue d'ensemble de Cisco WSA
- Options de déploiement
- **Authentification des utilisateurs du réseau**
- Décryptage du trafic HTTPS
- **Politiques d'accès et profils d'identification**
- **Paramètres des contrôles d'utilisation**
- acceptables
- Protection contre les logiciels malveillants

#### Méthodes pédagogiques :

Support de cours officiel remis aux participants

Les participants réalisent un test d'évaluation des connaissances en amont et en aval de la formation pour valider les connaissances acquises pendant la formation.

Le suivi de cette formation permet de valider un total de **64 crédits** dans le cadre du **programme d'Education Continue Cisco (CCE**) pour les professionnels qui souhaitent renouveler leur titre de certification.

#### Autres moyens pédagogiques et de suivi:

• Compétence du formateur : Les experts qui animent la formation sont des spécialistes des matières abordées et ont au minimum cinq ans d'expérience d'animation. Nos équipes ont validé à la fois leurs connaissances techniques (certifications le cas échéant) ainsi que leur compétence pédagogique.

• Suivi d'exécution : Une feuille d'émargement par demi-journée de présence est signée par tous les participants et le formateur.

• En fin de formation, le participant est invité à s'auto-évaluer sur l'atteinte des objectifs énoncés, et à répondre à un questionnaire de

satisfaction qui sera ensuite étudié par nos équipes pédagogiques en vue de maintenir et d'améliorer la qualité de nos prestations.

Délais d'inscription :

• Vous pouvez vous inscrire sur l'une de nos sessions planifiées en inter-entreprises jusqu'à 5 jours ouvrés avant le début de la formation sous réserve de disponibilité de places et de labs le cas échéant.

• Votre place sera confirmée à la réception d'un devis ou """"booking form"""" signé. Vous recevrez ensuite la convocation et les modalités d'accès en présentiel ou distanciel.

• Attention, si cette formation est éligible au Compte Personnel de Formation, vous devrez respecter un délai minimum et non négociable fixé à 11 jours ouvrés avant le début de la session pour vous inscrire via moncompteformation.gouv.fr.

Accueil des bénéficiaires :

• En cas de handicap : plus d'info sur globalknowledge.fr/handicap

• Le Règlement intérieur est disponible sur globalknowledge.fr/reglement